### BIOINFORMATICS SESSION 5. PRACTICE

2023-10-09

### Make a Session5 directory

#### http://166.104.118.163:20002/ $\circlearrowright$  jupyter

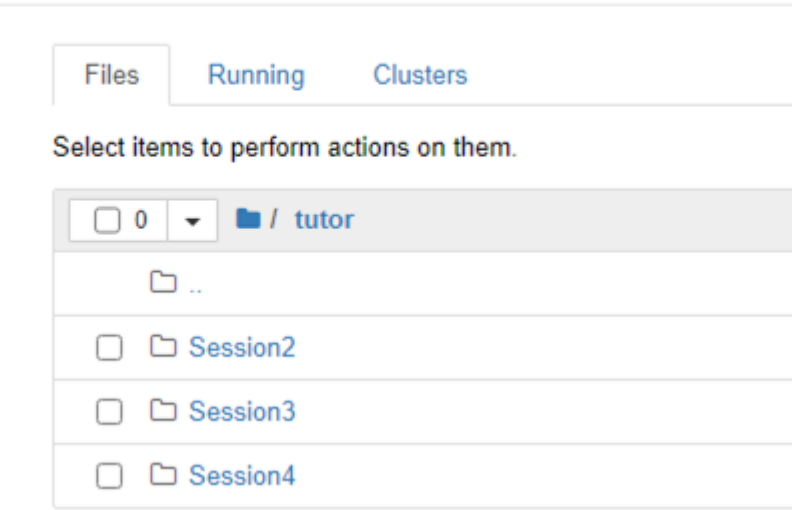

# Replace Character(s) in String

#### stringModule.ipynb

```
import string
2
3.
   testDNA = "ATTITATTTATTTATTt2u = testDNA.maketrans("T", "U")4
51
  testRNA = testDNA.transpose(t2u)6
  print ( testRNA )
```
#### AUUUUAUUUUAUUUUA

### Continued from stringModule.ipynb

```
testRNA2 = testDNA.replace('T', 'U')print ( testRNA2 )
2.
3
  testRNA3 = testDNA.replace('T', 'U', 4)4
5.
  |print ( testRNA3 )
ĥ
                                       count
```
#### AUUUUAUUUUAUUUUA AUUULATTTTATTTTA

# String comparison

#### strcmp.ipynb

```
if "a" == "a" :
 \overline{1}print (True)
 \overline{2}3
 4
    else
 5
     print (False)
 6
 7
 8
    if "a" == "A" :\mathbf 9print (True )
1011 else :
12
    print (False)
13
1415
   if "1" == 1 :16
    print (True )
1718
   e \left| \right| se
                                 True
    print (False)
19
                                 False
                                 False
20
```
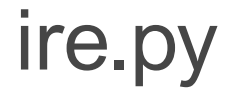

 $\Box$  Iron response element (IRE)

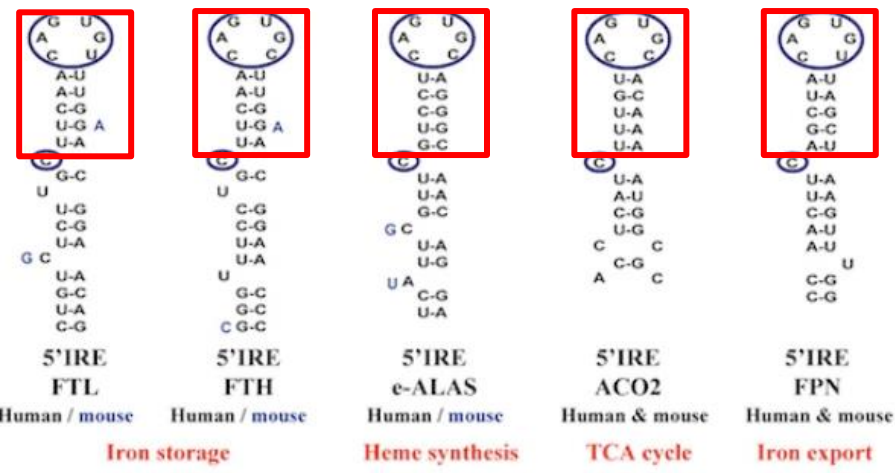

CAGUGN motif in the loop checking 16 nucleotide sequences

for today's practice

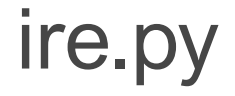

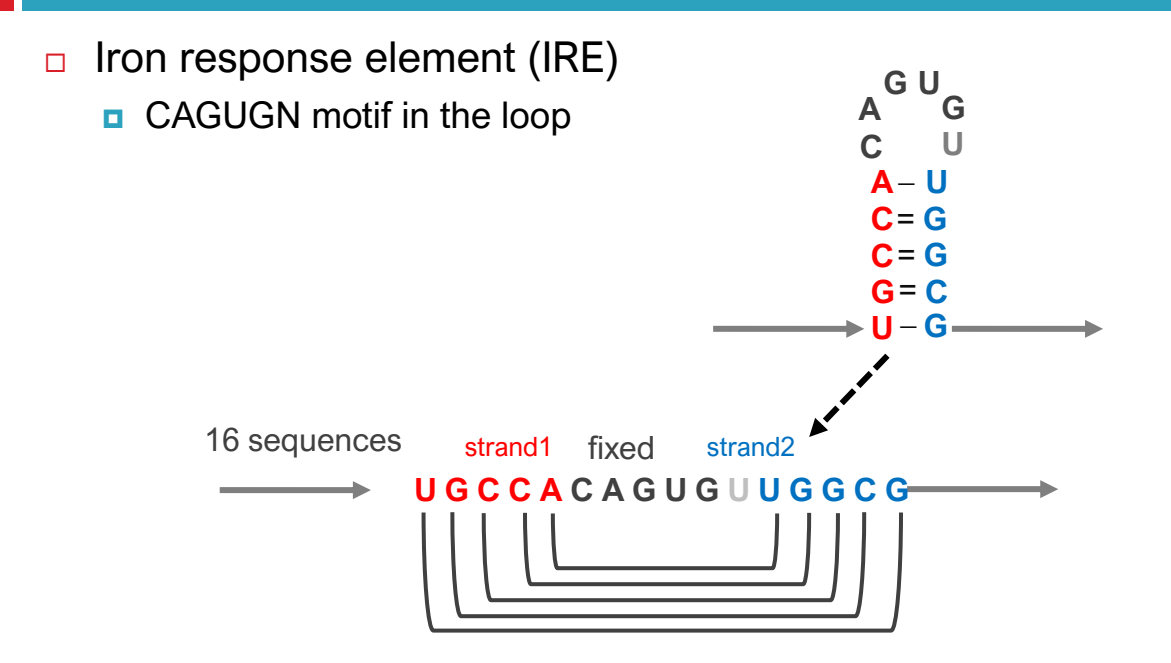

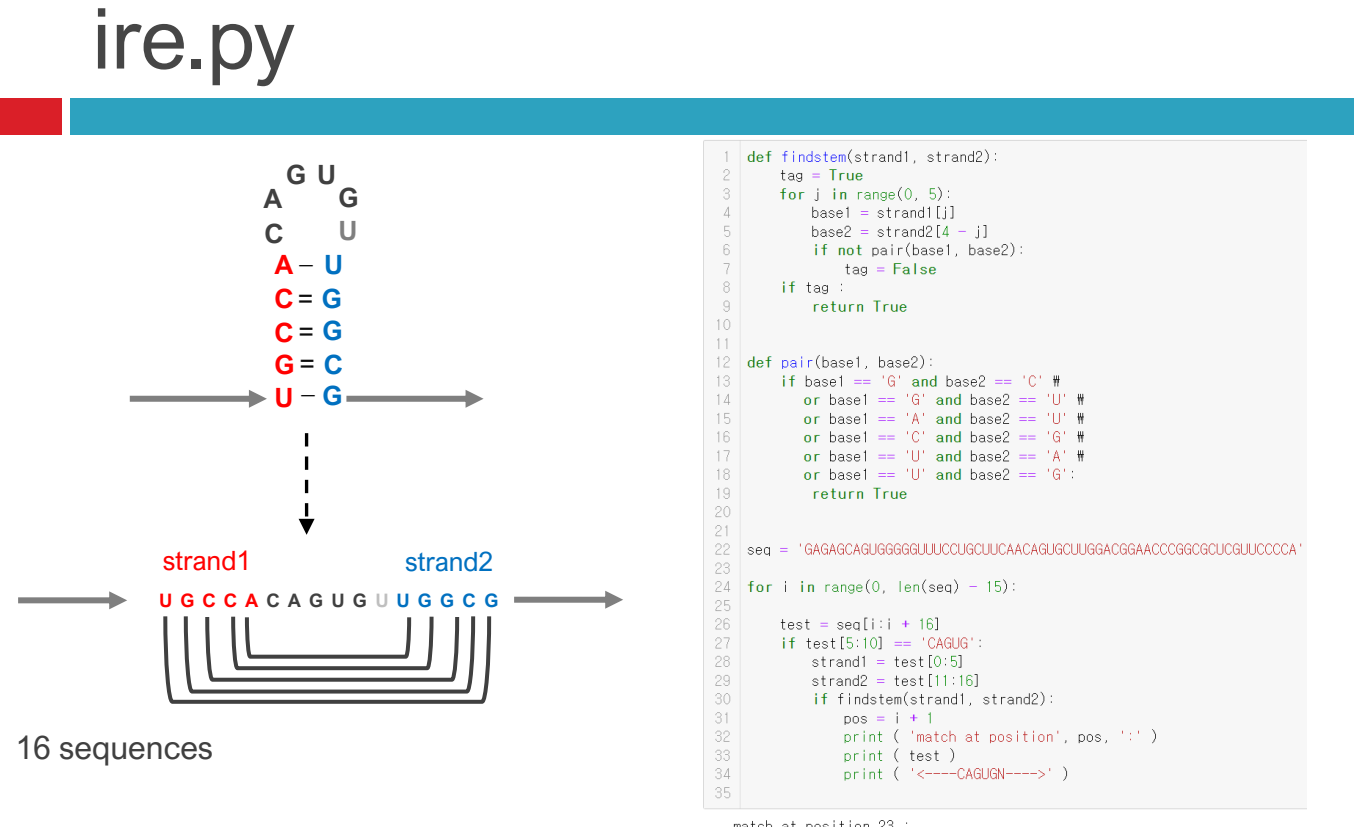

match at position 23 : **UUCAACAGUGCUUGGA** <----CAGUGN---->

Seq= "GAGAGCAGUGGGGGUUUCCUGCUUCAACAGUGCUUGGACGGAACCCGGCGCUCGUUCCCCA"

# ire.py result

match at position 23 : UUCAACAGUGCUUGGA <----CAGUGN---->

# ire2.ipynb

match at position 23 : **UUCAACAGUGCUUGGA**  $(((((\text{CAGUGN}))))$ 

```
def findstem(strand1, strand2):
 \overline{c}leftPar = 113
        rightPar = ''pairNum = 05
        for i in range(0, 5):
 6
            base1 = strand1[i]# \rightarrow7
            base2 = strand2[4 - j] # <-
\, 8 \,if not pair(base1, base2):
9
                leftPar + = 1.1# \rightarrow10rightPar = '.' + rightPar# <--
11 -else:12leftPar + = '('rightPar = ') ' + rightPar13
14pairNum += 115
        return leftPar, rightPar, pairNum
16
17def pair(base1, base2):
18
        if base1 == 'G' and base2 == 'C' \#
19
           or base1 == 'G' and base2 == 'U' \,
20
           or base1 == 'A' and base2 == 'U' #
21or base1 == ^{\circ}C' and base2 == ^{\circ}G' \#
22
           or base1 == 'U' and base2 == 'A' #
23
           or base1 == 'U' and base2 == 'G':# G-U Wobble
24
            return True # Yes, two nts base-pair
25
        else:
26
            return False
                           # No, X base-pair
27
28
29
    sen = "GAGAGCAGHGGGGGHHHCCHGCHHCAACAGHGCHHGGACGGAACCCGGCGCHCGHHCCCC
30
    for i in range(0, \text{len}(\text{seq})-15):
32
        test = seq[i:i+16] # test sequence of 16nt length
        if test[5:10] == 'CAGUG':34
            strand1 = test[0:5]35
            strand2 = test[11:16]36
            leftPar, rightPar, pairNum = findstem(strand1, strand2)
37
            if pairNum \geq 4:
38
                                 # i is a index of the (test) position
                pos = i + 139
                print ( 'match at position', pos. ':' )
40
                print (test)
41
                print ( leftPar + 'CAGUGN' + rightPar )
42
```
## Exercise 1

 $\Box$  There are many ways to solve a problem in programming. Consider the construction in 'ire2.py' with a number of operations with substring functions, such as:

if test[5:10]  $==$  'CAGUG':

However, we could instead make use of a regular expression:

if re.search('( $($ )( $)$ )', test) In this expression, we may capture not only **a loop sequence**  as group(2), but also **strand1** and **strand2** variables as group(1) and group(3), respectively.

Modify 'ire2.py' to use this type of regular expression

### **Exercise 1answer**

```
import re
    def findstem(strand1, strand2):
\LambdaleftPar = ''\mathsf SrightPar = '''6
       pairNum = 07for i in range(0, 5):
_{\rm 8}base1 = strand1[i]# \rightarrow^{\circ}base2 = strand2[4 - i] # \leftarrow10<sup>°</sup>if not pair(base1, base2):
11leftPar += '.'
                                              # \rightarrow12
                rightPar = ',' + rightPar # \leftarrow13
            else:
14leftPar += '('15
                rightPar = ')' + rightPar16.pairNum += 117
        return leftPar, rightPar, pairNum
18
19 def pair(base1, base2):
20
        if base1 == 'G' and base2 == 'C' \,
           or base1 == 'G' and base2 == 'U' \
22
           or base1 == 'A' and base2 == 'U' \
23.
           or base1 == ^{\circ}C' and base2 == ^{\circ}G' \#
24
           or base1 == 'U' and base2 == 'A' \\,\
25
           or base1 == 'U' and base2 == 'G': # G-U Wobble
26
            return True # Yes. two nts base-pair27
       else:
28
            return False # No. X base-pair29
30
31
   Seq = 'GAGAGCAGUGGGGGUUUCCUGCUUCAACAGUGCUUGGACGGAACCCGGCGCUCGUUCCCCA'
32
   for i in range(0, len(seq) - 15):
        test = seq[i:i+16] # test sequence of 16nt length
34
        grouping = re.search('(.{5})(CAGUG.)(.{5})', test)
36
        if grouping:
37
            strand1 = grouping.group(1) #(.\{5\}); 5 nucleotides
            loop = grouping.groupby(2) #(CAGUG.) CAGUG and 1 any nucleotide
39
            strand2 = grouping.group(3) #(. {5}): 5 nucleotides
40
            leftPar, rightPar, pairNum = findstem(strand1, strand2)
41
            if pairNum \geq 4:
42
                pos = i + 1 # i is a index of the (test) position
43
                print ( 'match at position', pos, ':' )
44
                print (test)
45
                print ( leftPar + loop + rightPar )
```
## **Assignment**

- $\Box$  Modify your ire.ipynb to search the complete iron response elements (IREs) in the 'refseq\_human.txt' using regular expressions.
- $\Box$  Note that sequences in the 'refseq human.txt' is DNA sequences ("T" in 'refseq\_human.txt" should be replaced by "U")
- 오른쪽 그림과 같이 28nt(16nt 아님!) IRE구조를 가진 gene id, sequence를 refseq\_human.txt에서 regular expression (re.search)를 이용하여 찾아보기.

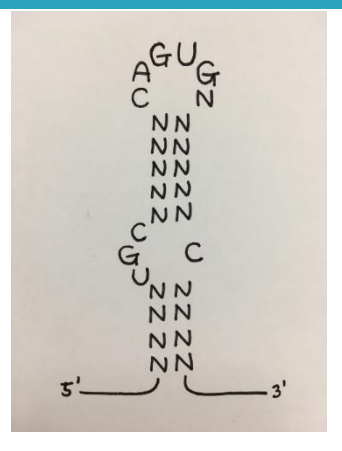

- !주의! refseq human.txt는 'T'로 되어있으니 'U'로 변환해야함.
- 과제 제출 기한: 10/15 Sunday 23:59 @ LMS
- 작성한 코드와 해당 코드의 결과를 캡처한 뒤 워드에 첨부(코드만 긁어와서 붙여넣지 말기), 코드에 대한 설명 간략히 작성 워드 파일명은 n주차\_학번\_이름 형식으로 제출(e.g. 5주차\_2023123456\_김현우)